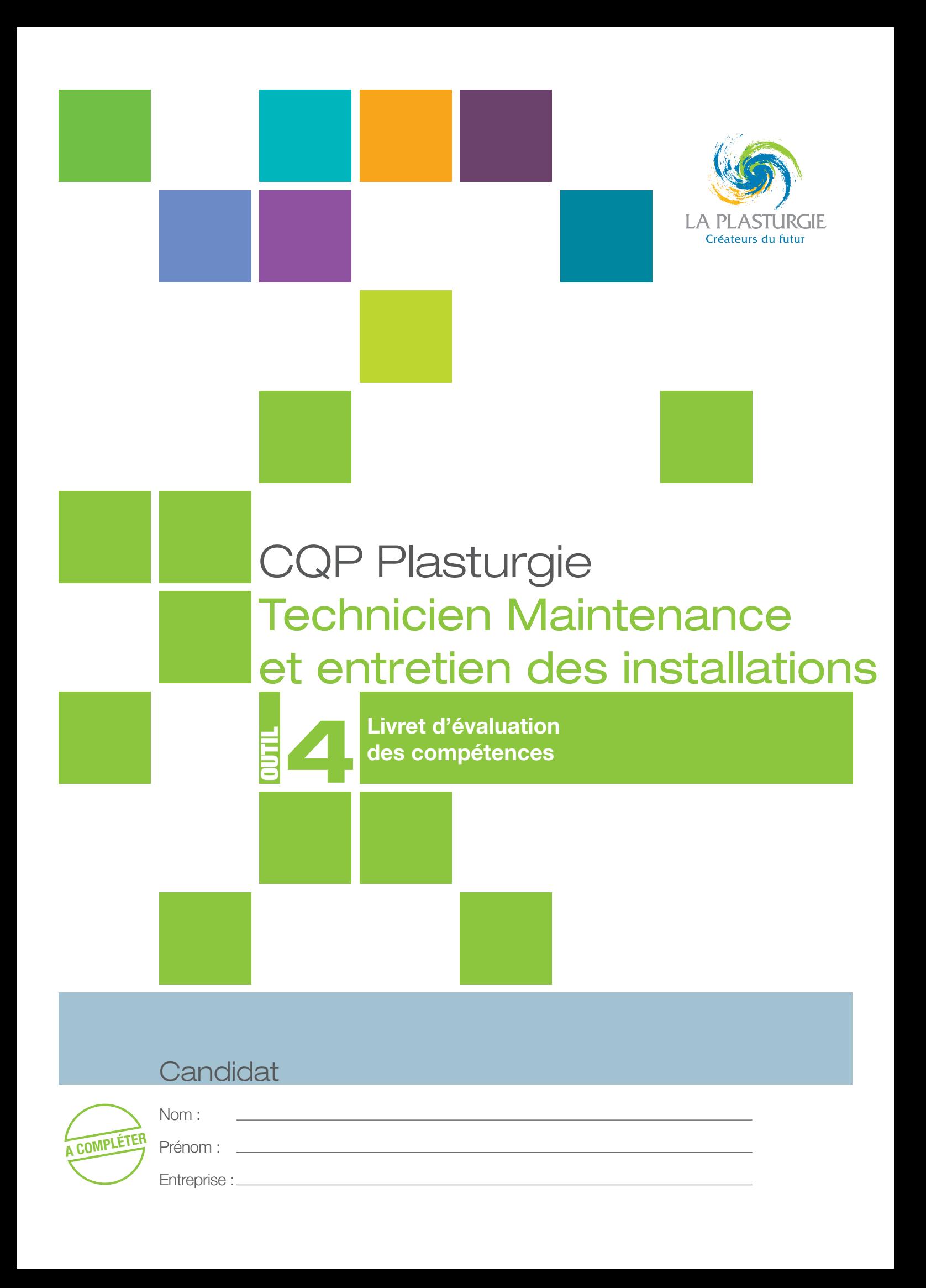

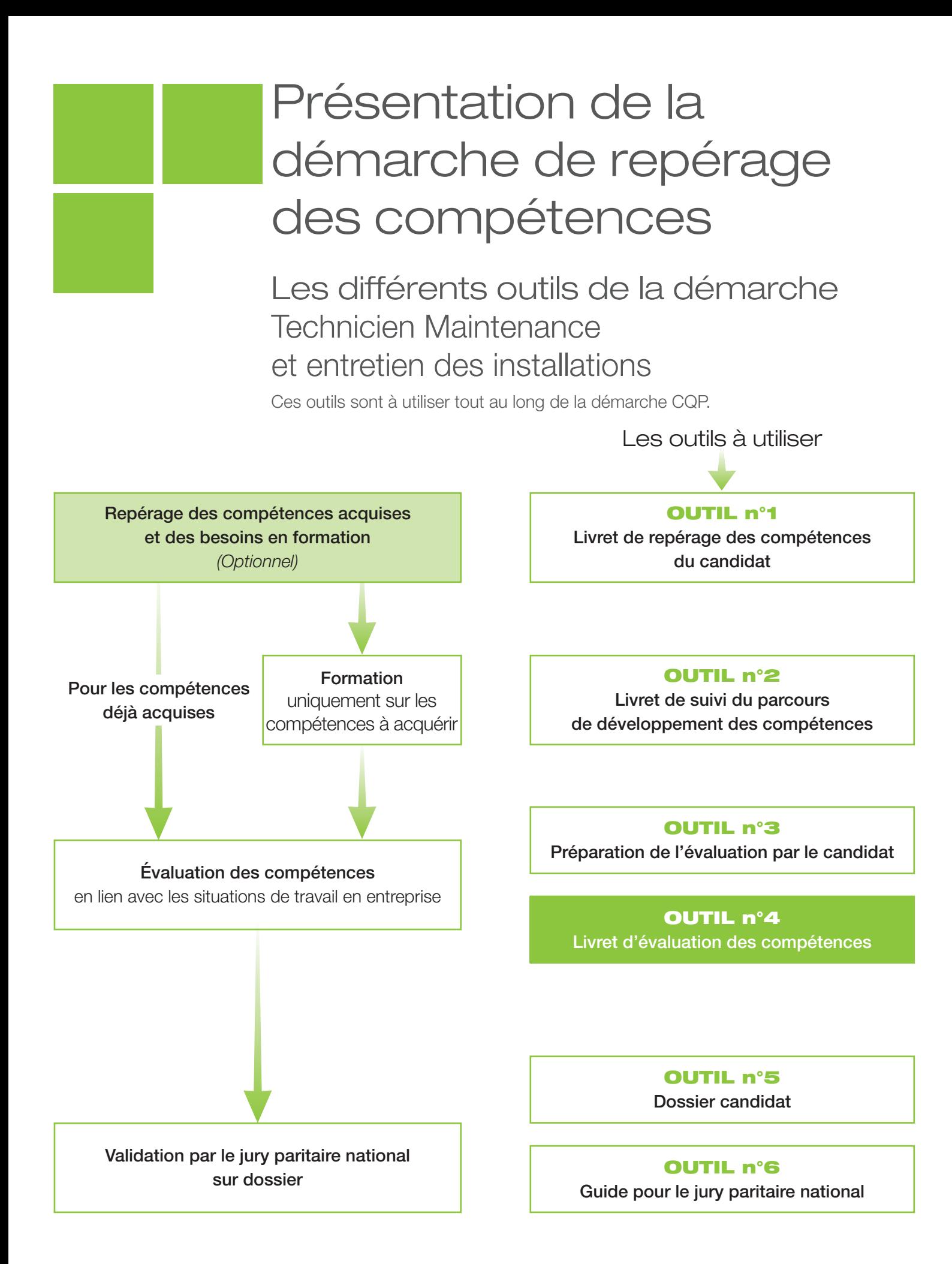

## Mode d'emploi pour l'évaluation des compétences

- Ce CQP Plasturgie est constitué de 7 compétences. Pour obtenir le CQP Plasturgie, le candidat doit être évalué et validé sur chacune de ces 7 compétences
- Ce livret d'évaluation est l'outil qui permet d'évaluer le candidat pour chacune de ces compétences.
- Cette évaluation est identique quelles que soient les modalités d'acquisition des compétences : formation, expérience professionnelle, …

## Les acteurs de l'évaluation

- **→ Le candidat.**
- Les évaluateurs :
	- un **professionnel du métier** ayant une connaissance professionnelle actualisée du métier ciblé, du procédé et des outils utilisés par le candidat ;
	- un **évaluateur CQP Plasturgie**.

## Préparation de l'évaluation

### Quand faut-il organiser l'évaluation ?

L'évaluation intervient lorsque les compétences décrites dans le référentiel du CQP Plasturgie sont acquises par le candidat.

Elle peut se dérouler en différentes étapes, au fur et à mesure de l'acquisition des compétences. Elle peut également se dérouler en une seule étape, sur l'ensemble des compétences.

#### **Lorsque le candidat a déjà acquis ces compétences au cours de son expérience professionnelle :**

- prévoir un temps de préparation de l'évaluation ;
- organiser l'évaluation après ce temps de préparation.

Lorsque le candidat **a acquis ces compétences par un parcours de développement au poste de travail et/ou une formation** :

- prévoir un temps de mise en pratique des compétences suffisant : une période d'un mois à minima est conseillée ;
- apprécier si le candidat est prêt pour l'évaluation (temps de pratique suffisant, compétences acquises) ;
- prévoir un temps de préparation de l'évaluation ;
- organiser l'évaluation après ce temps de préparation.

**Dans le cadre d'une formation en alternance**, l'évaluation se déroule dans le dernier mois de la période en entreprise, en fin de contrat.

Lorsqu'il n'est pas possible d'organiser certaines situations professionnelles en entreprise, l'évaluation peut s'appuyer sur des situations professionnelles reconstituées, organisées en centre de formation.

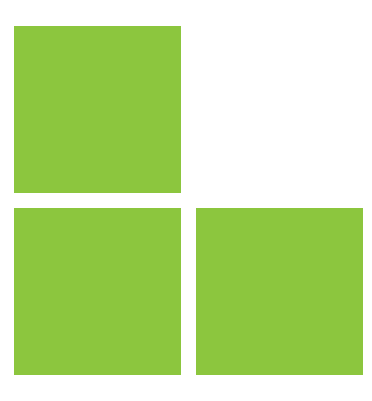

## Comment préparer l'évaluation ?

• Le candidat **rassemble les différents éléments issus de son activité professionnelle** ou de sa période de mise en pratiqué en situation professionnelle : exemples de situations professionnelles rencontrées, en lien avec chacune des compétences, procédures, instructions, règles de travail, outils de suivi d'indicateurs ou tout autre document issu de son activité.

• Pour préparer l'évaluation, le candidat doit utiliser l'**outil n° 3 : Préparation de l'évaluation par le candidat**. Il peut également s'appuyer sur l'**outil n°4 : • Livret d'évaluation des compétences.**

• Les évaluateurs doivent prendre connaissance de l'activité professionnelle du candidat, des documents et des éléments sur lesquels l'entretien va s'appuyer.

## Déroulement de l'évaluation

L'évaluation se déroule **sous la forme d'une observation** des activités du candidat en situation de travail et d'un **entretien**.

- L'observation doit se dérouler avant l'entretien d'évaluation.
- L'observation en situation professionnelle peut se dérouler sur **1 à 2h.** • Elle peut être renouvelée si nécessaire.
- L'évaluation se déroule au total sur **3 à 4 heures.**

L'évaluation est **menée par l'évaluateur CQP Plasturgie**. C'est lui, en effet, qui décide si la compétence est maîtrisée ou non, après concertation avec l'évaluateur professionnel du métier.

L'évaluateur CQP Plasturgie **doit utiliser ce livret d'évaluation**, outil élaboré par la CNPE de la Plasturgie<sup>1</sup>.

**Chaque compétence** est évaluée **à l'aide des critères d'évaluation** qui permettent de rendre l'évaluation plus objective en indiquant des éléments mesurables.

Ces critères d'évaluation, identiques pour tous les candidats, permettent de garantir la valeur du CQP Plasturgie délivré.

L'évaluation doit être **formelle**, organisée selon les indications figurant dans le présent document et ne saurait **en aucun cas se limiter à une simple appréciation** d'ordre général sur les activités du candidat.

L'entretien d'évaluation doit être préparé et planifié au moins 15 jours à l'avance.

Après évaluation, l'évaluateur CQP Plasturgie :

- r emet une copie du livret renseigné au candidat et, avec son accord, au professionnel du métier ayant participé à l'évaluation ;
- adresse le livret renseigné au secrétariat des CQP Plasturgie et du jury paritaire national.

<sup>1</sup> Commission Nationale Paritaire de l'Emploi : instance paritaire représentant les employeurs et les salariés de la Plasturgie

## **Compétence 1 -** Détecter et analyser

un dysfonctionnement ou une panne sur des équipements de plasturgie

- Identifier les différents éléments ou sous-ensembles de l'installation et des équipements et leur fonctionnement.
- Détecter les dysfonctionnements et pannes sur les équipements.
- Lire les différents types de plan : le plan d'ensemble, les plans de définition, les plans de fonctionnement.
- Analyser les causes du problème rencontré sur la machine ou l'installation.
- Identifier le niveau d'intervention

## Comment évaluer ?

- **Observation en situation professionnelle**
- **Entretien sur les activités professionnelles réalisées par le candidat** au cours de son expérience :
	- présentation par le candidat de ses activités de détection et d'analyse d'un dysfonctionnement sur des équipements ;
	- questionnement sur les activités réalisées et plus particulièrement sur :
		- la détection des dysfonctionnements ;
		- l'utilisation des différents types de plan d'outillage ;
		- l'analyse des dysfonctionnements rencontrés.

### Sur quels documents vous appuyer pour l'évaluation ?

A titre d'exemple :

- plans d'installations / équipements ;
- schémas de fonctionnement des installations / équipements.

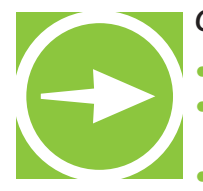

• Quels sont les différents éléments ou sous-ensembles des équipements de votre société ? • Quels types de dysfonctionnements ou de pannes avez-vous décelés sur les installations ? Quelles en étaient les causes ? Avez-vous systématiquement réalisé l'intervention ? • Quels types de documents techniques êtes-vous amenés à lire ? Donner des exemples (plans, schémas de fonctionnement…)

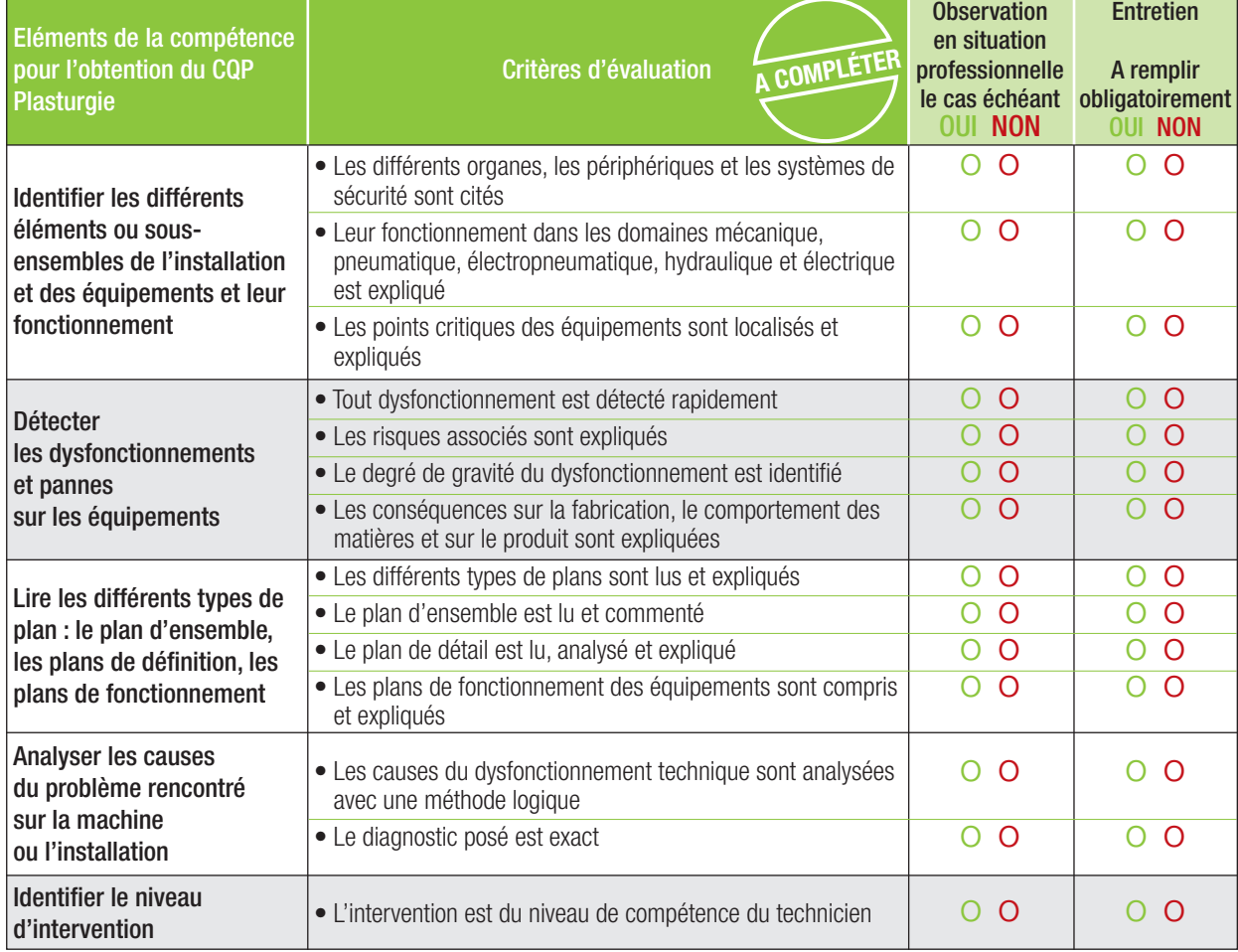

#### **RESULTAT DE L'EVALUATION**

La compétence est maîtrisée si 70% des critères sont cochés **OUI**, soit au moins 10 critères sur 14.

o **La compétence est maîtrisée** (si 10 critères ou plus sont cochés OUI)

## **Compétence 2 -** Remplacer ou installer des pièces ou organes d'une machine

- Interpréter les schémas et les plans de l'ensemble concerné.
- Sélectionner les différents composants en se référant aux données techniques de l'ensemble concerné.
- Démonter et/ou monter des pièces ou organes de l'ensemble concerné.
- Réaliser des essais en fin d'intervention afin de vérifier le bon fonctionnement de l'ensemble.
- Assurer des interventions permettant un fonctionnement pérenne des équipements.

## Comment évaluer ?

- **Observation en situation professionnelle**
- **Entretien sur les activités professionnelles réalisées par le candidat** au cours de son expérience :
	- présentation par le candidat de ses activités d'installation et de remplacement de pièces ou organes d'une machine.
	- questionnement sur les activités réalisées et plus particulièrement sur :
		- la sélection des composants ;
		- les étapes de démontage et de remontage.

### Sur quels documents vous appuyer pour l'évaluation ?

A titre d'exemple :

- demande d'intervention ;
- tous documents liés à l'intervention.

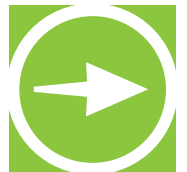

- Pouvez-vous citer les principaux composants que vous avez été amené à changer ?
- Quelles règles (techniques et de sécurité) suivez-vous lors du démontage ou montage d'organes d'une installation ?
- Comment procédez-vous aux essais en fin d'intervention afin de vérifier le bon fonctionnement de l'ensemble ?
- Pouvez-vous donner des exemples d'interventions que vous avez réalisées ? Sur quels types de dysfonctionnement ?

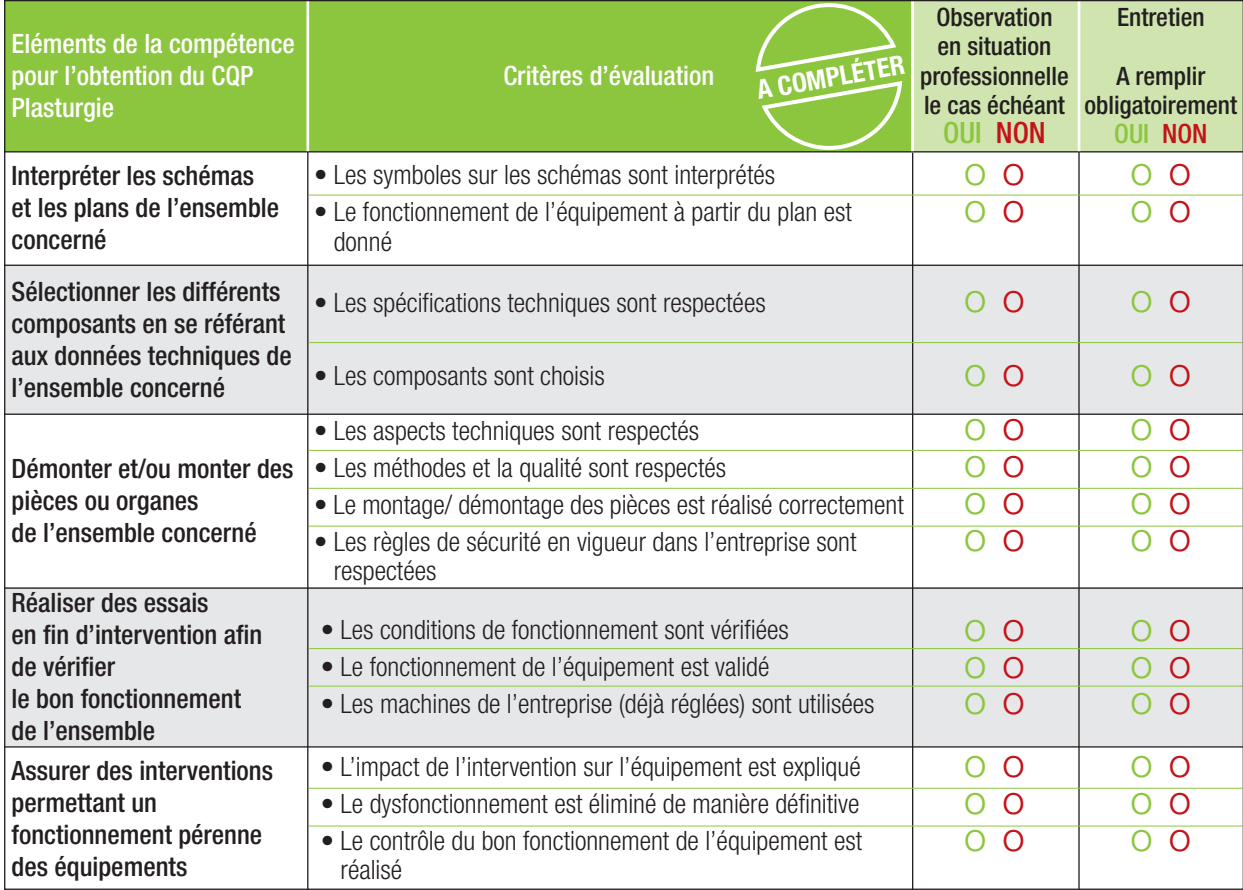

### **RESULTAT DE L'EVALUATION**

La compétence est maîtrisée si 70% des critères sont cochés **OUI**, soit au moins 10 critères sur 14.

o **La compétence est maîtrisée** (si 10 critères ou plus sont cochés OUI)

## **Compétence 3 -** Capitaliser les informations et enregistrer la traçabilité des travaux de maintenance

- Repérer et sélectionner les informations techniques en lien avec les interventions auprès des personnes et services concernés.
- Transcrire les informations nécessaires à la traçabilité et au suivi des équipements de manière claire et exploitable en s'appuyant sur le système en place dans l'entreprise (GMAO ou manuel).
- Consulter l'historique des équipements avant intervention.
- Renseigner les documents de suivi de production suite à une intervention.

## Comment évaluer ?

- **Observation en situation professionnelle**
- **Entretien sur les activités professionnelles réalisées par le candidat** au cours de son expérience ou de sa période de mise en pratique :
	- présentation par le candidat de ses activités en lien avec l'enregistrement de ses travaux de maintenance ;
	- questionnement sur les activités réalisées et plus particulièrement sur :
		- les moyens de traçabilité de son entreprise ;
		- les enregistrements qu'il réalise.

### Sur quels documents vous appuyer pour l'évaluation ?

A titre d'exemple :

- documents de suivi de l'activité de maintenance ;
- dossier de suivi des installations.

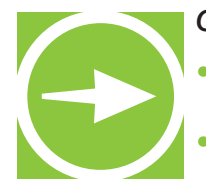

• Comment collectez-vous les informations en lien avec les interventions ? Auprès de quelles personnes et services les collectez-vous ?

• Quels documents et/ou outils utilisez-vous pour assurer la traçabilité de vos interventions dans votre service et dans les autres services (production…) ?

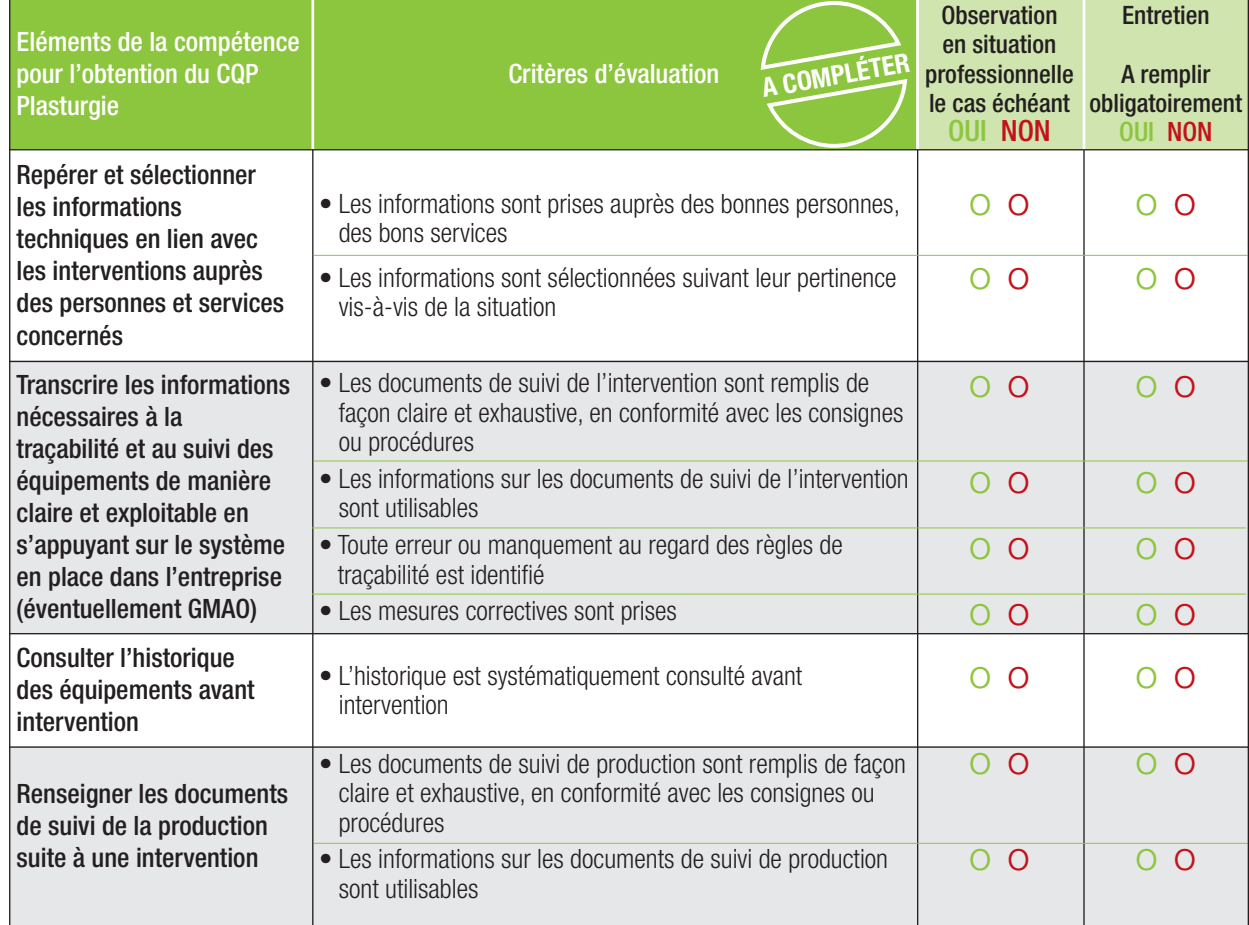

#### **RESULTAT DE L'EVALUATION**

La compétence est maîtrisée si 70% des critères sont cochés **OUI**, soit au moins 6 critères sur 9.

o **La compétence est maîtrisée** (si 6 critères ou plus sont cochés OUI)

**Compétence 4 -** Surveiller et contrôler le bon fonctionnement de l'équipement et des sécurités après remise en état

- Surveiller le bon fonctionnement de l'équipement, selon les modes opératoires et consignes.
- Choisir et appliquer les mesures prédéfinies en cas de dysfonctionnement technique : arrêt de l'équipement, alerte, mesures de sauvegarde, procédures d'urgence…
- Valider le bon fonctionnement des sécurités après intervention sur l'équipement, selon les modes opératoires et consignes

## Comment évaluer ?

- **Observation en situation professionnelle**
- **Entretien sur les activités professionnelles réalisées par le candidat** au cours de son expérience ou de sa période de mise en pratique :
	- présentation par le candidat de ses activités en lien avec bon fonctionnement de l'équipement ;
	- questionnement sur les activités réalisées et plus particulièrement sur :
		- les mesures et modes opératoires suivis en cas de dysfonctionnement ;
		- les méthodes de vérification du bon fonctionnement des équipements.

### Sur quels documents vous appuyer pour l'évaluation ?

A titre d'exemple :

- modes opératoire liés à la surveillance des équipements ;
- modes opératoire, consignes liés à la sécurisation des équipements et à la sécurité ;
- tous documents utiles au bon fonctionnement des équipements.

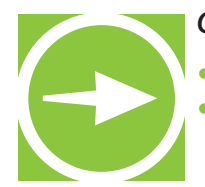

• Quelles mesures prenez-vous en cas de dysfonctionnement technique ?

• De quelle manière vérifiez-vous le bon fonctionnement des sécurités après intervention ?

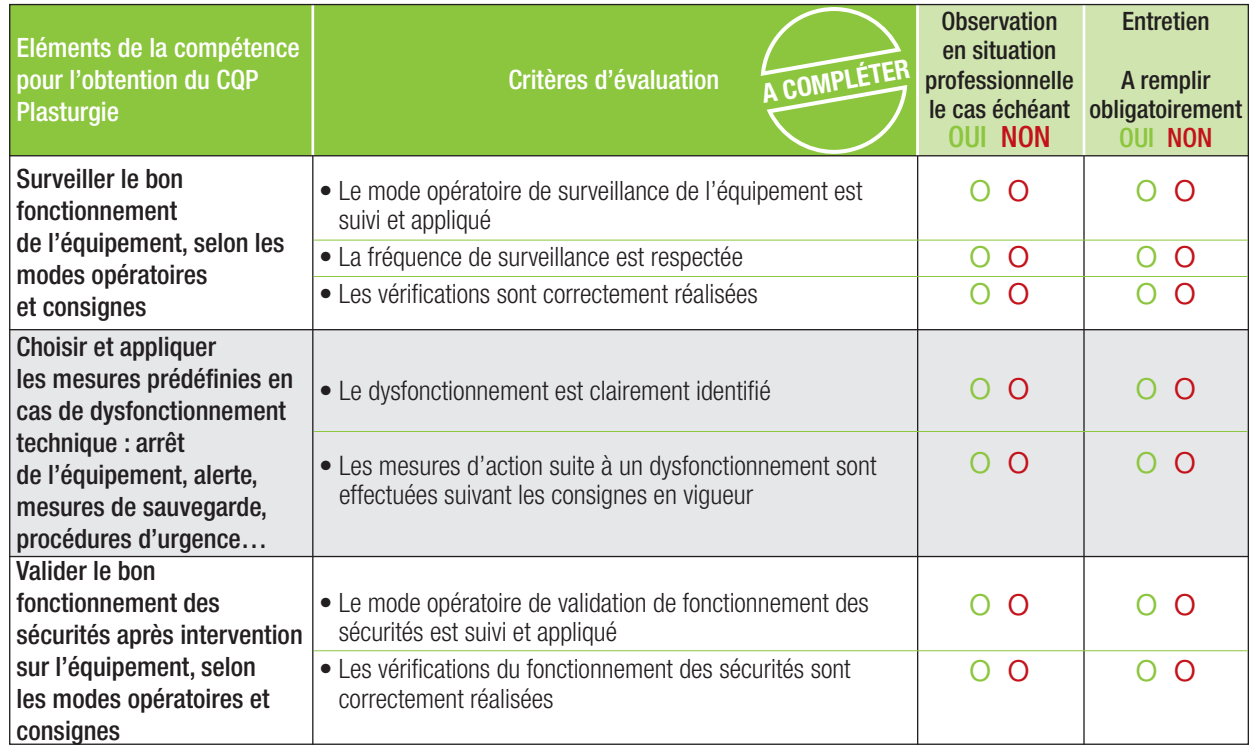

#### **RESULTAT DE L'EVALUATION**

La compétence est maîtrisée si 70% des critères sont cochés **OUI**, soit au moins 5 critères sur 7.

o **La compétence est maîtrisée** (si 5 critères ou plus sont cochés OUI)

**Compétence 5 -** Définir, mettre en œuvre des actions de progrès dans son champ de compétences et traiter les problèmes pour en éradiquer les causes

- Effectuer une maintenance préventive des équipements en s'appuyant sur un planning de réalisation.
- Mettre en œuvre une démarche d'analyse des causes de dysfonctionnement.
- Mettre en œuvre des mesures d'amélioration suite à la définition du / des plans d'action.

### Comment évaluer ?

- **Observation en situation professionnelle**
- **Entretien sur les activités professionnelles réalisées par le candidat** au cours de son expérience ou de sa période de mise en pratique :
	- présentation par le candidat de ses activités de maintenance préventive ;
	- questionnement sur les activités réalisées et plus particulièrement sur :
		- le suivi du planning de maintenance ;
		- les actions d'amélioration qu'il a pu mener.

### Sur quels documents vous appuyer pour l'évaluation ?

A titre d'exemple :

- planning de maintenance préventive des équipements ;
- dossier de suivi des équipements ;
- dossier de mise en œuvre et de suivi des actions d'amélioration.

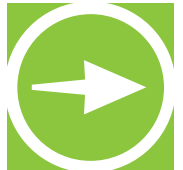

- Quelles sont les opérations de maintenance préventive des équipements que vous effectuez ? Sur quelles données vous basez-vous pour les effectuer ?
- Pouvez-vous donner des exemples de mesures d'amélioration que vous avez menées ?
- Pouvez-vous donner des exemples de problèmes que vous avez éliminés ?
- De quelle manière vous y êtes-vous pris pour qu'ils ne reviennent pas ?

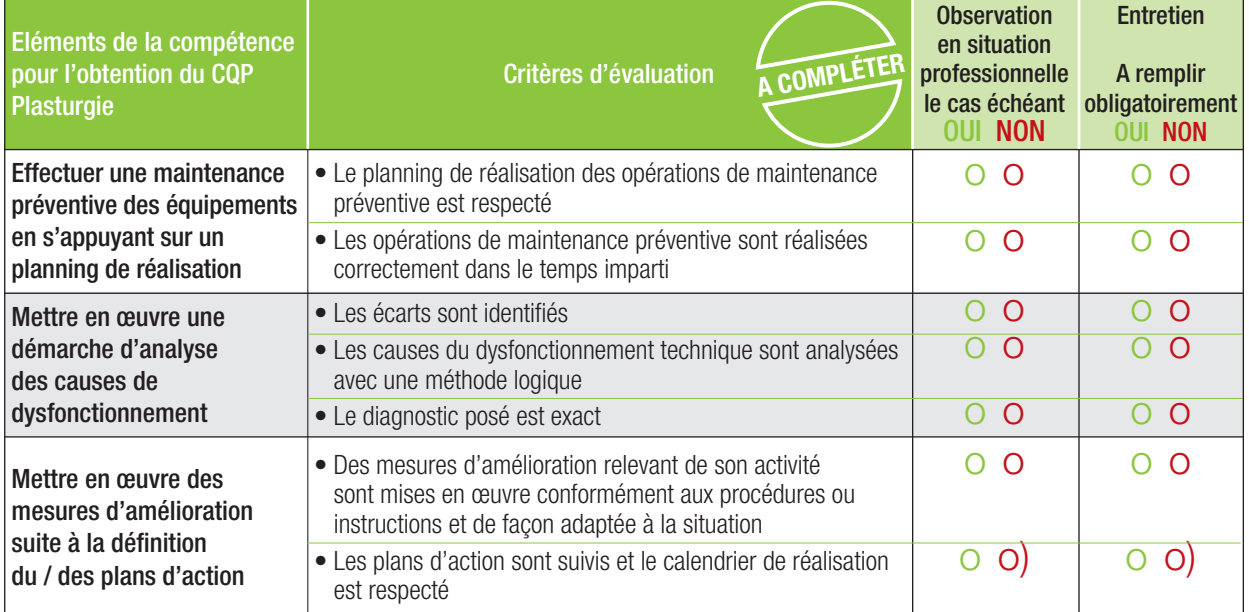

#### **RESULTAT DE L'EVALUATION**

La compétence est maîtrisée si 70% des critères sont cochés **OUI**, soit au moins 5 critères sur 7.

- o **La compétence est maîtrisée** (si 5 critères ou plus sont cochés OUI)
- o **La compétence n'est pas maîtrisée**

**Compétence 6 -** Mettre en œuvre les consignes et les règles Qualité Hygiène Sécurité Environnement (QHSE)

- Appliquer les règles de sécurité dans toute intervention.
- Appliquer les règles d'hygiène, de port de tenue de travail, de déplacement dans l'entreprise.
- · Identifier les risques pour les personnes, les équipements et l'environnement liés à l'activité réalisée.
- Utiliser correctement les moyens de prévention et les équipements de protection collective et individuelle.
- Appliquer les mesures de protection de l'environnement selon les règles en vigueur dans l'entreprise.
- Appliquer les gestes et postures de travail préconisés lors du port de charges et les règles d'ergonomie définies au poste de travail.

## Comment évaluer ?

- **Observation en situation professionnelle**
- **Entretien sur les activités professionnelles réalisées par le candidat** au cours de son expérience ou de sa période de mise en pratique :
	- présentation par le candidat de ses activités en lien avec les règles QHSE.
	- questionnement sur les risques QHSE, dispositifs de sécurité et moyens de prévention en lien avec l'activité du candidat.

### Sur quels documents vous appuyer pour l'évaluation ?

A titre d'exemple :

- procédures qualité et sécurité relevant de l'activité du candidat ;
- fiches de sécurité :
- feuilles ou rapports d'anomalies ;
- dossier de production renseigné par le candidat.

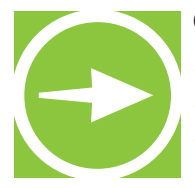

- Quelles sont les règles à respecter dans votre activité ?
- Que faites-vous pour respecter ces règles ?
- Quels sont les risques de sécurité liés à votre activité ? Quels moyens de prévention mettez-vous en œuvre pour les éviter ?
- Quelles mesures de protection de l'environnement appliquez-vous ?

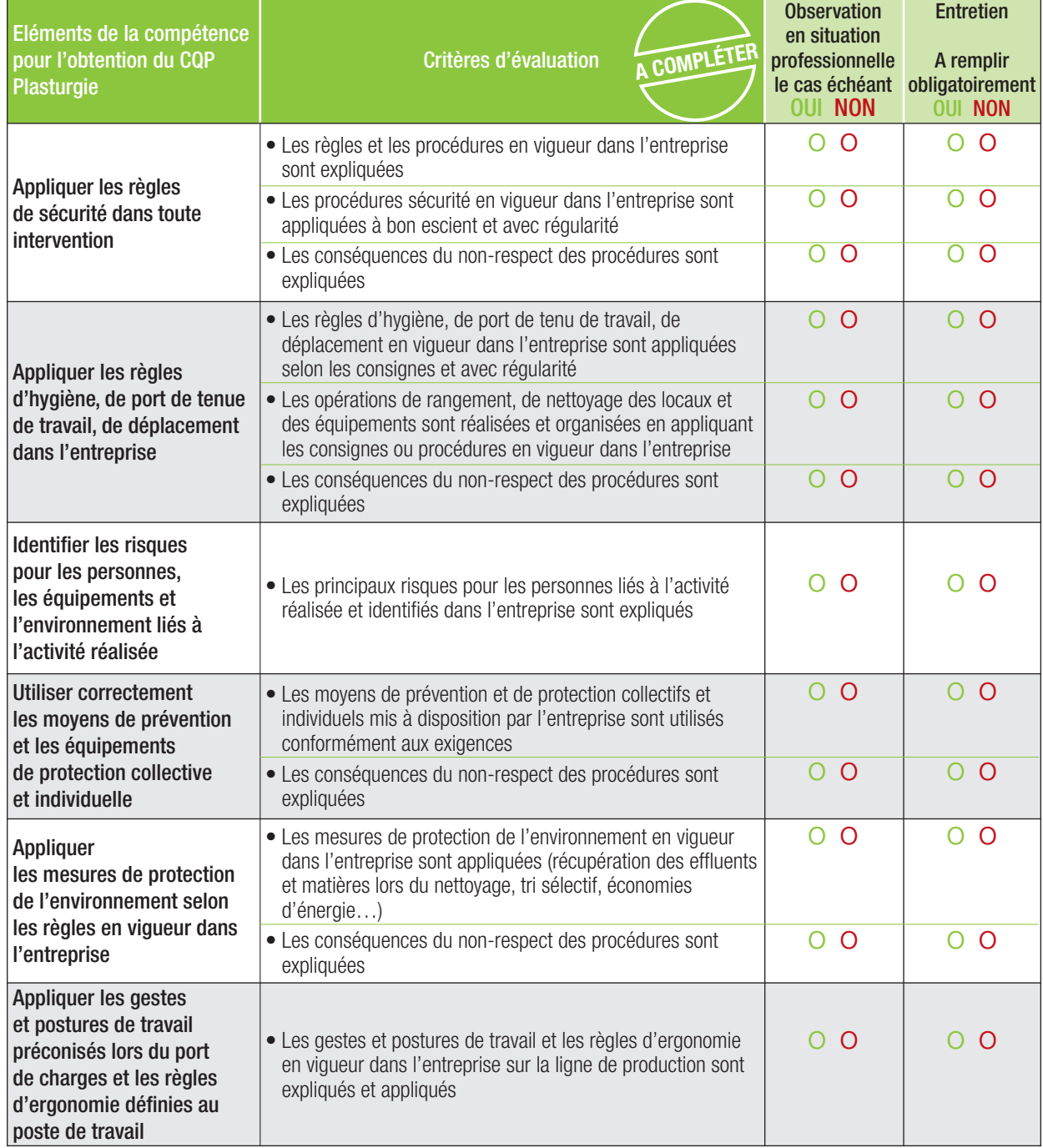

#### **RESULTAT DE L'EVALUATION**

La compétence est maîtrisée si 70% des critères sont cochés **OUI**, soit au moins 8 critères sur 12.

o **La compétence est maîtrisée**

## **Compétence 7 -** Transmettre,

recevoir des informations et travailler en équipe

- S'approprier des consignes et les appliquer.
- Transmettre les informations nécessaires aux différents interlocuteurs internes (équipe, hiérarchie, maintenance, etc.).
- Transcrire les informations nécessaires à la traçabilité de l'activité du service de manière claire et exploitable.
- Saisir des données dans un système informatisé.
- Utiliser correctement le langage technique usuel.
- Communiquer avec les différents interlocuteurs en prenant en compte leurs demandes et les informations qu'ils apportent.
- Situer son activité dans le fonctionnement de l'équipe, du service et de l'entreprise.
- Adapter son activité aux besoins de l'organisation et au travail en équipe.

## Comment évaluer ?

- **Observation en situation professionnelle**
- **Entretien sur les activités professionnelles réalisées par le candidat** au cours de son expérience ou de sa période de mise en pratique :
	- présentation par le candidat des différents documents (informatisés ou non) qu'il a renseignés.

### Sur quels documents vous appuyer pour l'évaluation ?

A titre d'exemple :

- documents de travail, procédures du service ;
- dossiers du service renseignés par le candidat ;
- systèmes d'information de l'entreprise.

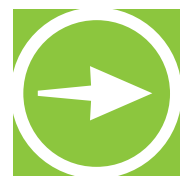

- Quels indicateurs sont utilisés dans votre service ?
- Quels outils de suivi renseignez-vous ?
- Quelles non-conformités concernant les indicateurs avez-vous rencontrées ? Comment avez-vous réagi ? Donnez des exemples.
- A quelles actions d'amélioration avez-vous participé ? Quel était votre rôle ?
- Quelles sont les conséquences d'un arrêt de production ou d'un dysfonctionnement sur vos clients internes ou externes ?

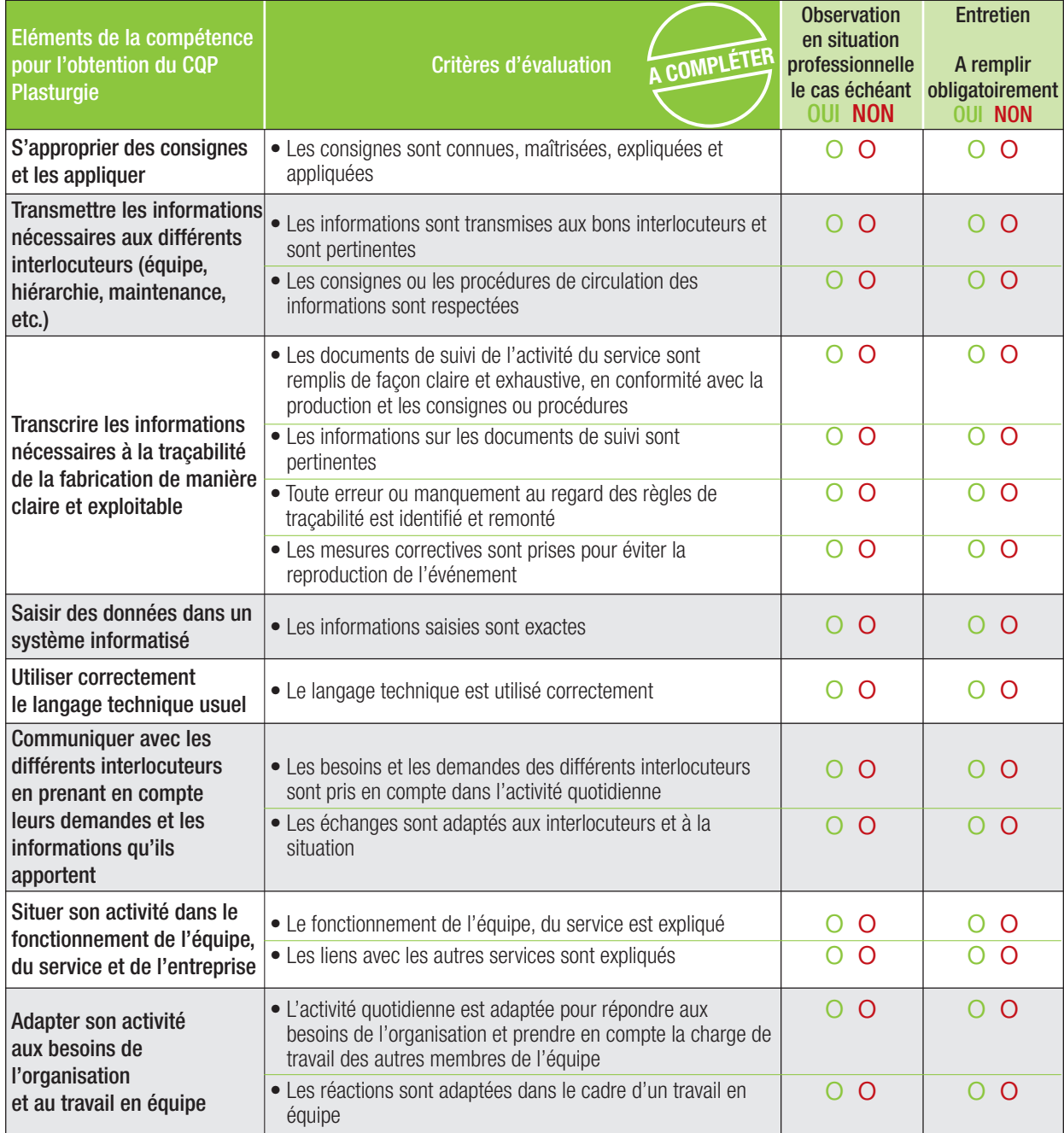

#### **RESULTAT DE L'EVALUATION**

La compétence est maîtrisée si 70% des critères sont cochés **OUI**, soit au moins 8 critères sur 12.

o **La compétence est maîtrisée** (si 8 critères ou plus sont cochés OUI)

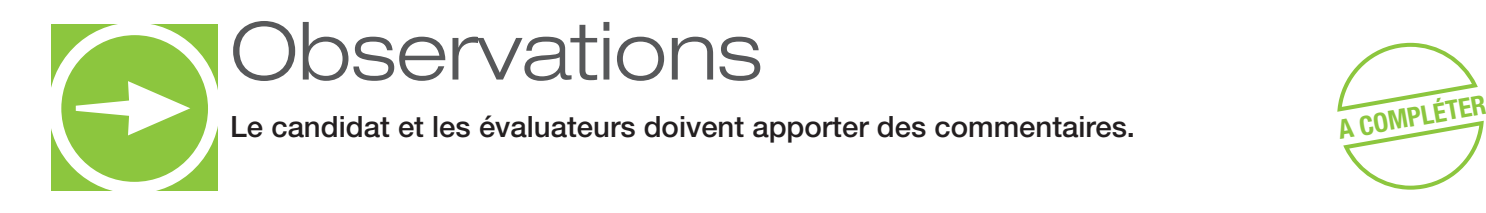

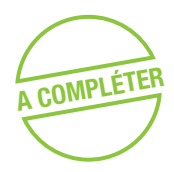

Commentaires du candidat :

Commentaires de l'évaluateur professionnel du métier :

Commentaires de l'évaluateur CQP Plasturgie :

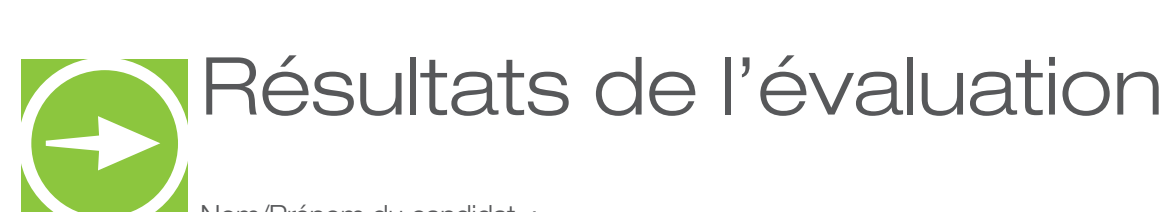

Nom/Prénom du candidat :

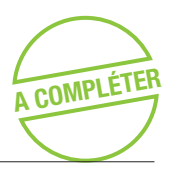

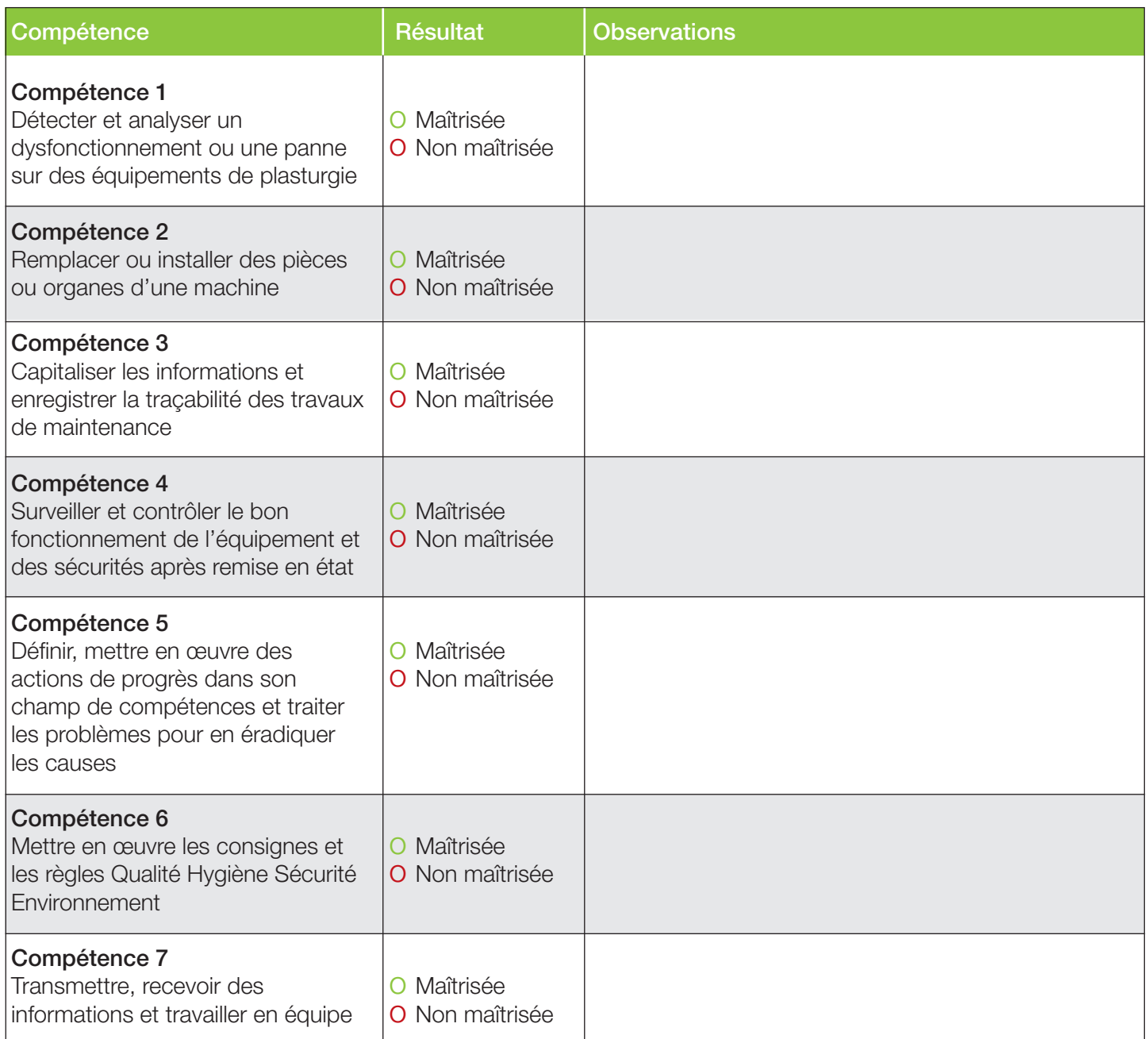

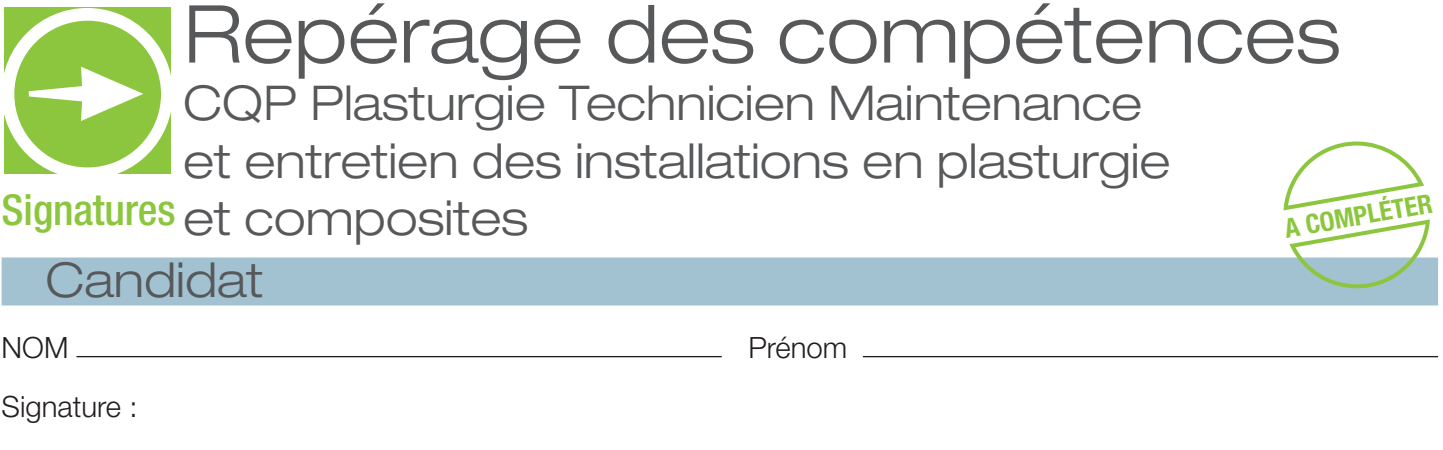

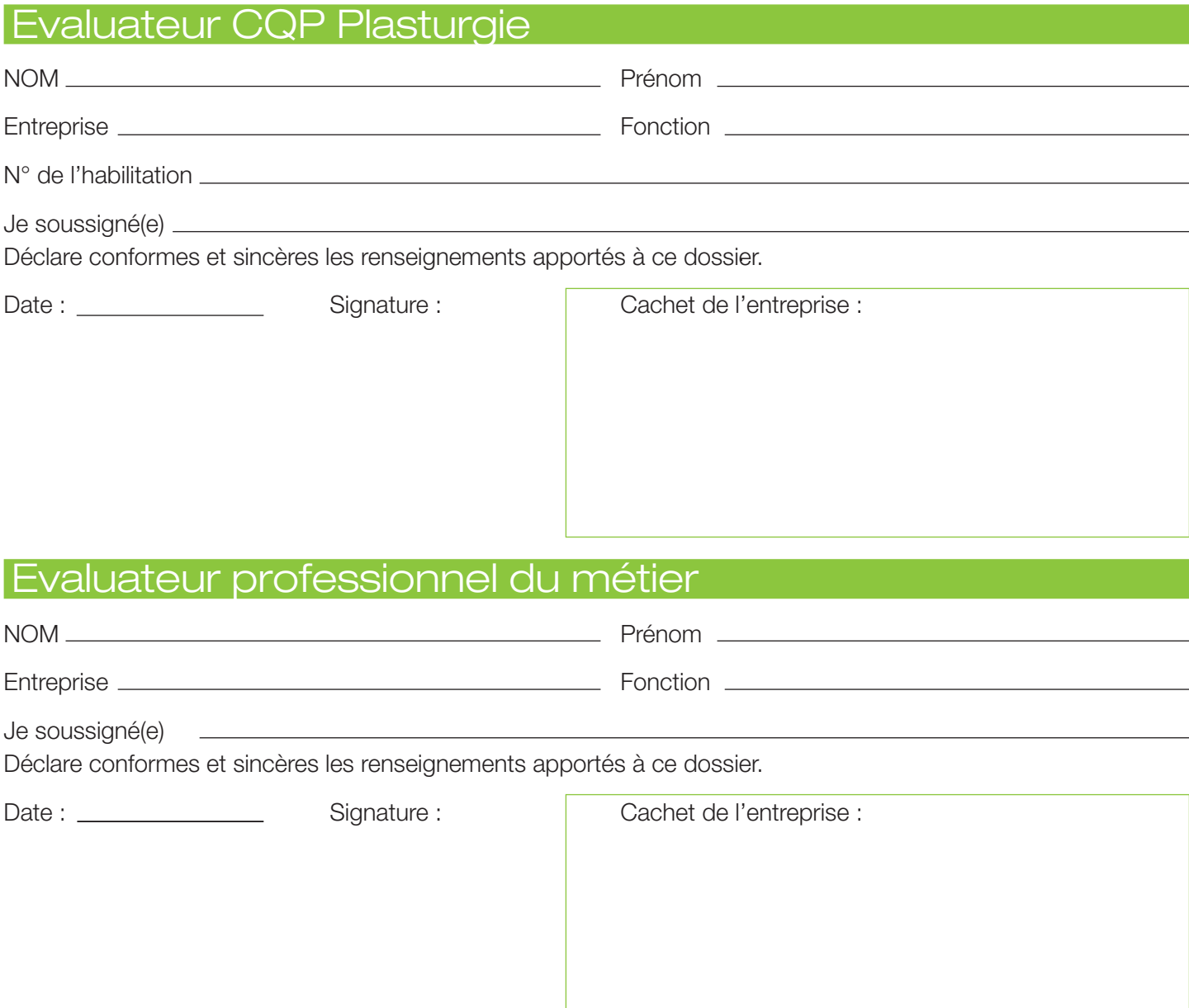